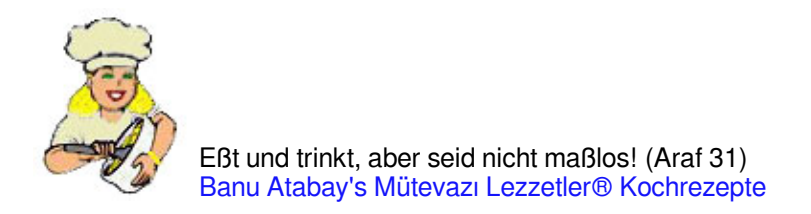

## **[Sauerkirschkompott](http://de.ml.md/sauerkirschkompott-vt483)**

Vişne Kompostosu

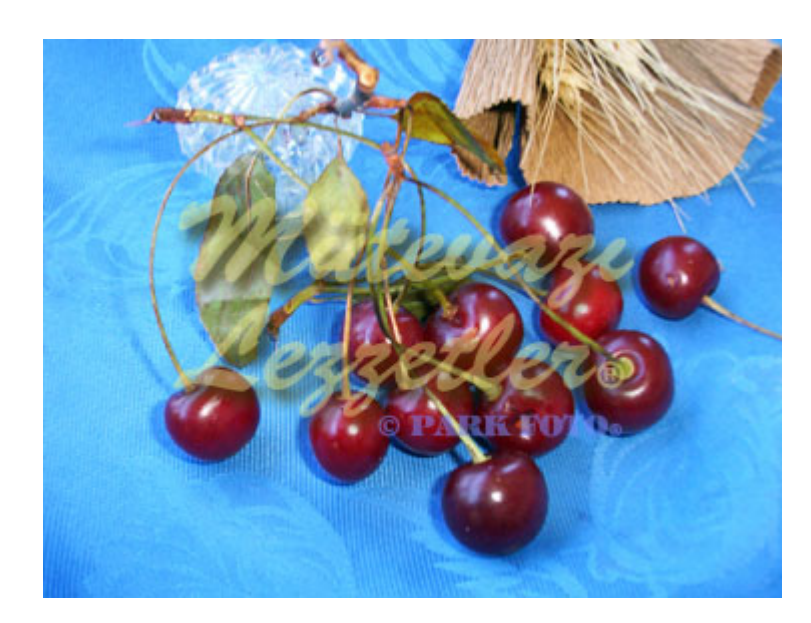

500 g Sauerkirsche 2 Gläser Zucker **Wasser** 

# Die Stiele der sauerkirschen entfernen, waschen und abtropfen.

# Die Sauerkirschen in ein Topf geben und mit soviel Wasser füllen bis es ein fingerbreit übersteht. # Bei mittlerer Hitze das Wasser zum kochen bringen, die Sauerkirschen weichkochen und Zucker hinzufügen und sobald die gewünschte Konsistenz erreicht ist die Sauerkirschen vom Herd nehmen. # In Schalen einfüllen und kalt servieren.

Tipp: Wenn Sauerkirschsirup zubereitet werden soll, dann sollten die Sauerkirschen in kochendes Zuckerwasse mit Zitronensaft 5-6 mal aufkochen lassen, durch den Sieb pressen, in ein Glasbehälter füllen und gut verschließen.

© ml.md (Deutsche) Rezept #: 483 | Rezeptname: Sauerkirschkompott | Geschichte: 02.04.2025 - 09:32